# **Aanvullende handleiding**

# **Modbus-TCP, ASCII protocol**

VEGAMET 391/624/625, VEGASCAN 693

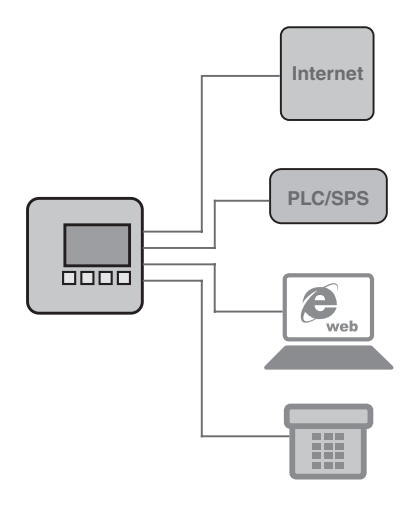

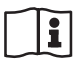

Document ID: 30768

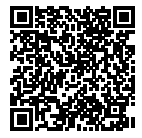

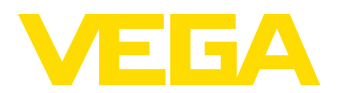

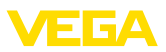

# Inhoudsopgave

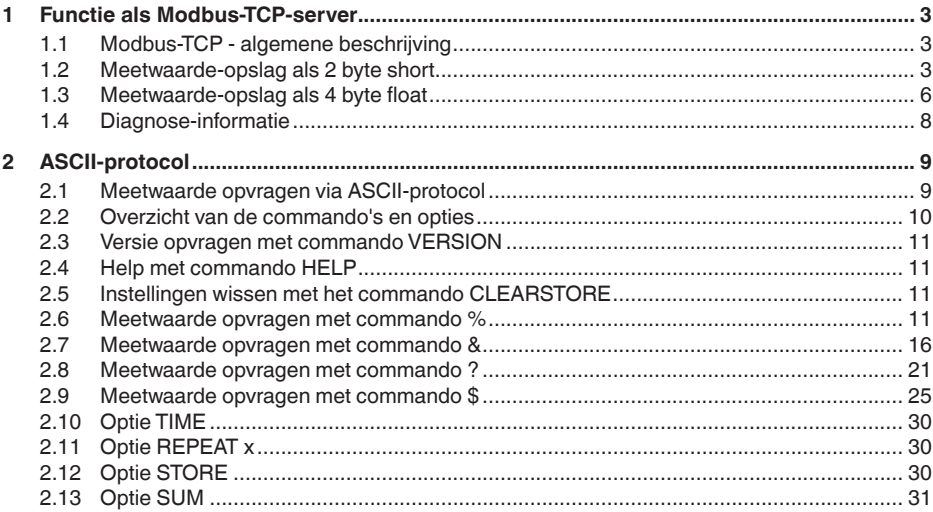

# **1 Functie als Modbus-TCP-server**

# **1.1 Modbus-TCP - algemene beschrijving**

De meetversterkers VEGAMET 391/624/625, VEGASCAN 693 en PLICSRADIO C62 werken als Modbus-TC-server en stellen de aanwezige PC/PLC-waarden en relaisschakeltoestanden beschikbaar in een buffergeheugen voor ophalen via Modbus-TCP.

De instrumenten houden zich daarbij aan de "*Open Modbus-TCP-Specification*" Release 10 van Schneider Electric. Deze standaard wordt door vele procesbesturingssystemen, remote IO's, visualisatieprogramma's en OPC-servers ondersteund. Hierbij wordt via de poort 502 gecommuniceerd. Er zijn maximaal vier verbindingen tegelijkertijd toegestaan. Het opvraaginterval moet > 100 ms zijn.

Naast de PC/PLC-waarden bestaat de mogelijkheid, de schakeltoestanden van de relaisuitgangen op te vragen.

Het opvragen van de PC/PLC-waarden en relaiswaarden gebeurt telkens via de bijbehorende functiecode (zie ook Modbus-specificatie).

- Functiecode 01: Read Coil Status (opvragen relaiswaarde)
- Functiecode 02: Read Input Status (opvragen relaiswaarden)
- Functiecode 03: Read Holding Registers (opvragen van de PC/ PI C-waarde)
- Functiecode 04: Read Input Registers (opvragen van de PC/PLCwaarde)
- Functiecode 08: Diagnostic (opvragen van diagnose-informatie)

Deze functiecodes zijn normaal gesproken als bibliotheekoproepen in de PLC aanwezig (bijv. Modicon).

De VEGAMET 391/624/625 en de PLICSRADIO C62 kunnen maximaal zes PC/PLC-uitgangen ter beschikking stellen, de VEGASCAN 693 maximaal 30. Bovendien bestaan nog andere relaiswaarden (fail-safe relais/arbeidsrelais, afhankelijk van het apparaattype). **PC/PLS-uitgang**

> Via de gekozen PC/PLC-uitgang wordt gedefinieerd, waar binnen het buffergeheugen de betreffende meetwaarden kunnen worden opgehaald. De PC/PLC-uitgangen worden via PACTware/DTM geconfigureerd.

# **1.2 Meetwaarde-opslag als 2 byte short**

De adressering van de PC/PLC-waarde voor Modbus-systemen is "*Woordgeoriënteerd*". In het buffergeheugen wordt een PC/PLC-waarde door twee woorden gerepresenteerd. Het eerste woord bevat de eigenlijke PC/PLC-waarde, het eerstvolgende hogere woord de bijbehorende statusinformatie. In de specificatie wordt in plaats van het begrip woord ook de benaming registerwoord gebruikt.

De meetwaarden worden in het buffergeheugen gesorteerd op PC/ PLC-uitgangsnummer opgeslagen. De volgende tabel toont de adressering van het buffergeheugen via Modbus.

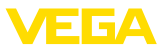

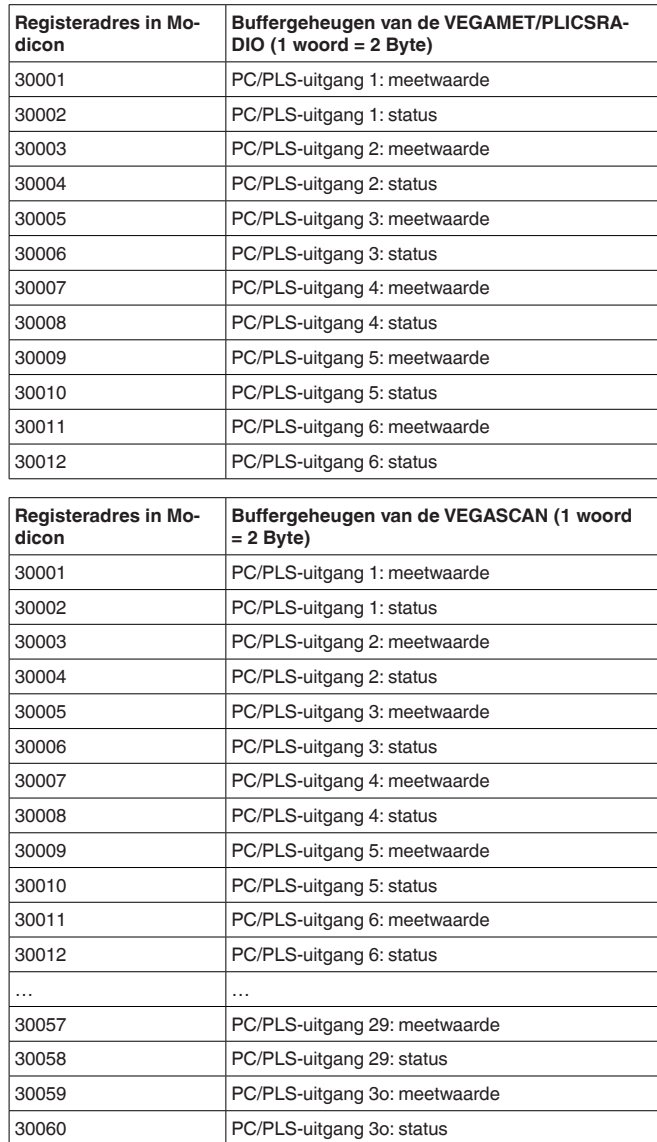

Als alternatief staat als startadres ook het registeradres 40001 ter beschikking (functiecode 03).

**Formaat van de PC/ PLC-waarde**

De eigenlijke meetwaarden wordt als twee octet grote data met voorteken overgedragen. Dat wil zeggen, het waardebereik omvat maximaal +32768 tot -32768. Naast de meetwaarde wordt in een tweede registerwoord nog de status van de meetwaarde meegeleverd.

### **Voorbeeld voor de data van de PC/PLC-uitgang**

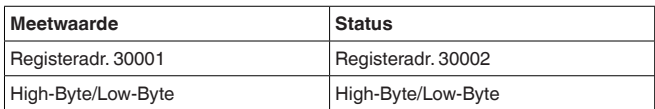

De status beschrijft de toestand van de bijbehorende meetwaarde. De inhoud van de meetwaarde is alleen geldig, wanneer de bijbehorende status de waarde nul heeft. Wanneer een statuswaarde niet gelijk aan nul aanwezig is, dan moet voor een gedetailleerde foutdiagnose de statuswaarde en de bijbehorende waarde in het meetwaardeveld worden beschouwd. De volgende tabel verklaart de mogelijke fouten.

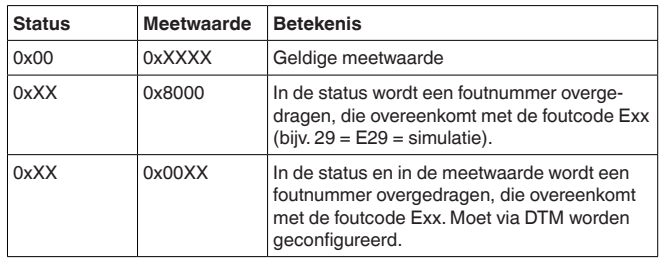

### **Opmerking:**

Bij het overdragen van de PC/PLC-waarde in Modbus-TCP-protocol (meetwaarde-opslag als 2 byte short) wordt de komma zelf niet overgedragen, de waarde -0,5 bar wordt als -50 overgedragen. Wanneer het het dataformaat zodanig is gekozen, dat waarden buiten het waardebereik zouden kunnen optreden, dan wordt begrensd op de hoogste waarde van het waardebereik.

**Voorbeeld:** als "*referentie-eenheid*" is procent gekozen en als "*dataformaat*" #.###. Door deze instelling zou de waarde 100% als 100000 worden overgedragen, wat echter buiten het geldige bereik van max. +32767 ligt. Dat wil zeggen, de waarde wordt begrensd en er wordt 32767 overgedragen. Om dit te voorkomen, moet in dit geval het "*dataformaat*" #.## worden gekozen, zodat de waarde 100% als 10000 wordt overgedragen.

#### **Opmerking:** П

Bij de schakelingangen van de PLICSRADIO C62 (meetpunten 4 … 6) worden de waarden **0** (schakelaar open) en **100** (schakelaar gesloten) als meetwaarde overgedragen, de eenheid komt te vervallen.

**Opslaan van de relaiswaarden**

De schakeltoestanden van de relais worden als bitinformatie overgedragen.

Voor het schakelrelais geldt de volgende betekenis:

- $\bullet$  0 = schakeltoestand uit
- $\bullet$  1 = schakeltoestand aan

Voor het fail-safe relais geldt de volgende betekenis:

 $\bullet$  0 = storingsmelding uit, relaisschakeltoestand is aan

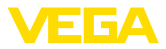

• 1 = storingsmelding uit, relaisschakeltoestand is uit

De volgende tabel toont de adressering van het buffergeheugen via Modbus.

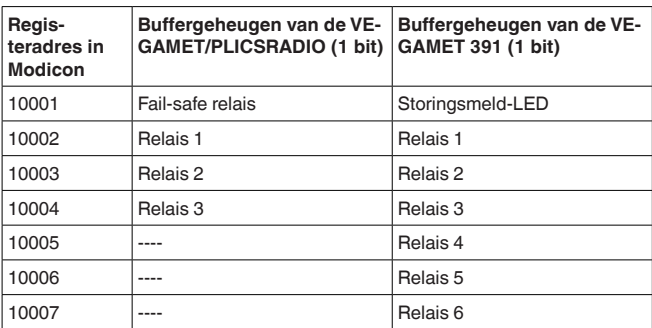

# **1.3 Meetwaarde-opslag als 4 byte float**

De meetwaarden worden in het buffergeheugen opgeslagen gesorteerd op PC/PLC-uitgangsnummer. De tabel hierna toont de adressering van het buffergeheugen via Modbus. Benadering via de FC 3 en 4. De statusinformatie wordt ook als float-waarde overgedragen.Voor een uitgang zijn 8 byte overeenkomstig 4 registers nodig.

### **Informatie:**

Opgelet: een float-waarde omvat 2 registers, d.w.z. in totaal 4 byte!

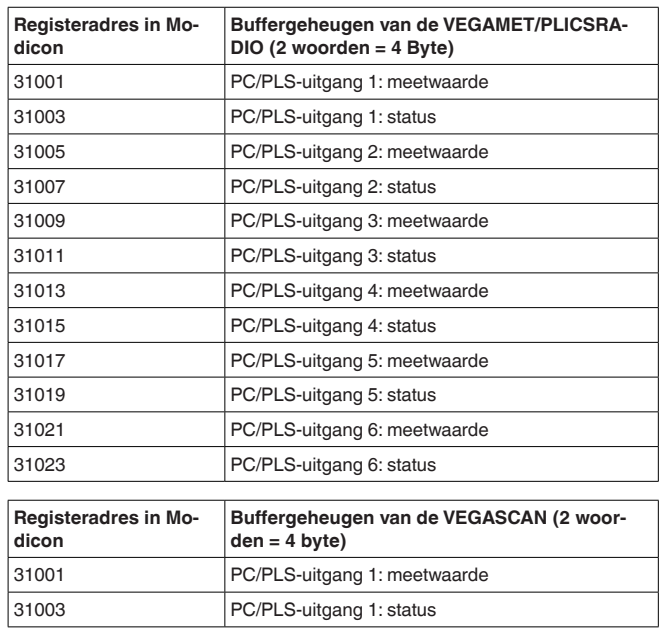

30768-NI-180827 30768-NL-180827

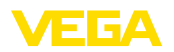

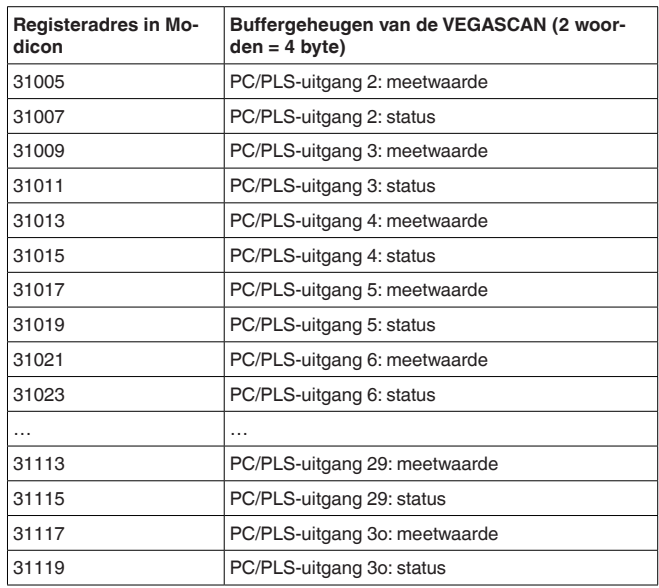

Als alternatief staat als startadres ook het registeradres 41001 ter beschikking (functiecode 03).

**Formaat van de PC/ PLC-waarde**

De eigenlijke meetwaarden worden als vier octet data met voorteken overgedragen. Naast de meetwaarde wordt in een tweede registerwoord nog een status van de meetwaarde meegeleverd.

### **Voorbeeld voor de data van de PC/PLC-uitgang**

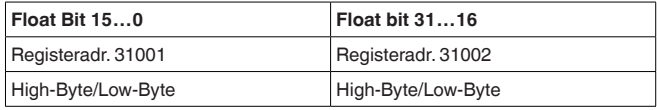

#### **Opmerking:** Ť

Bij de schakelingangen van de PLICSRADIO C62 (meetpunten 4 … 6) worden de waarden **0** (schakelaar open) en **100** (schakelaar gesloten) als meetwaarde overgedragen, de eenheid komt te vervallen.

#### **Floating point uit OPEN MODBUS/TCP SPECIFI-CATION**

**984 Floating point:** Intel single precision real. First register contains bits 15 … 0 of 32 bit number (bits 15 … 0 of significand). Second register contains bits 31 … 16 of 32 bit number (exponent and bits 23 … 16 of significand).

De status beschrijft de toestand van de bijbehorende meetwaarde. De inhoud van de meetwaarde is alleen geldig, wanneer de bijbehorende status de waarde nul heeft. Wanneer een statuswaarde niet gelijk aan nul aanwezig is, dan moet voor een gedetailleerde foutdiagnose

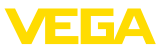

de statuswaarde en de bijbehorende waarde in het meetwaardeveld worden beschouwd. De volgende tabel verklaart de mogelijke fouten.

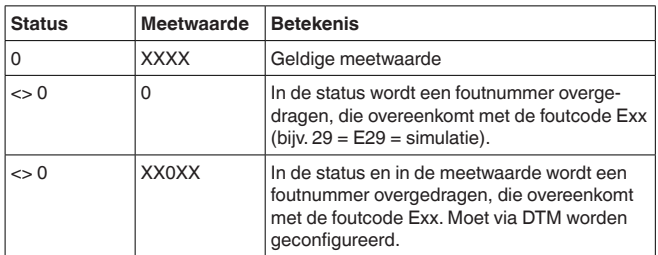

#### **Opslaan van de relaiswaarden**

De schakeltoestanden van de relais worden als bitinformatie overgedragen.

Voor het schakelrelais geldt de volgende betekenis:

- $\bullet$  0 = schakeltoestand uit
- $\bullet$  1 = schakeltoestand aan

Voor het fail-safe relais geldt de volgende betekenis:

- $\bullet$  0 = storingsmelding uit, relaisschakeltoestand is aan
- 1 = storingsmelding uit, relaisschakeltoestand is uit

De volgende tabel toont de adressering van het buffergeheugen via Modbus.

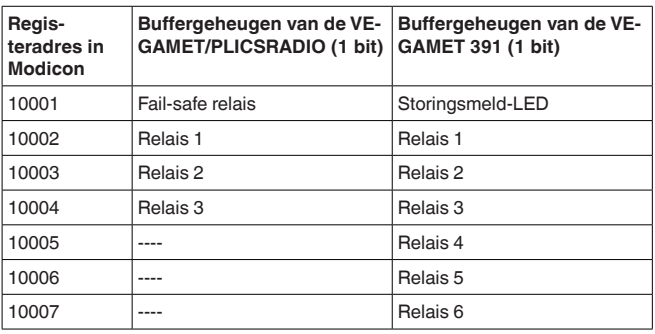

Als alternatief staat als startadres ook het registeradres 00001 ter beschikking.

# **1.4 Diagnose-informatie**

Met de functie code 08 en de bijbehorende subfunctie code 0x0B wordt een tellerwaarde teruggeleverd, welke overeenkomt met het aantal ontvangen Modbus-aanvragen. De tellerwaarde wordt met elke door het apparaat ontvangen Modbus-aanvraag verhoogd, bij het opnieuw starten van het apparaat wordt de waarde gereset. Meer informatie zie OPEN MODBUS/TCP SPECIFICATION.

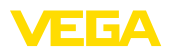

# **2 ASCII-protocol**

# **2.1 Meetwaarde opvragen via ASCII-protocol**

Met het ASCII-protocol bestaat de mogelijkheid, PC/PLC-waarden via de Ethernet- of RS232-interface op te vragen. Door gebruik te maken van ASCII-tekens is opvragen van de meetwaarden met eenvoudige terminalprogramma's zoals bijvoorbeeld HyperTerminal mogelijk.

De PC/PLC-waarden worden door speciale commando's opgevraagd. Hierbij is het mogelijk, de meetwaarde in verschillende resoluties, met/zonder eenheid of met actuele datum/tijd te verzamelen.

Het ASCII-protocol wordt geactiveerd via de instrument-DTM onder "*Instrumentinstellingen - RS232-interface*". Voor het ASCII-protocol zijn standaard de volgende interface-parameters ingesteld: **Toegang via RS232**

- Codeersysteem: 8 bits, ASCII
- Baudrate: 9600 Bits/sec
- Databits: 8
- Pariteit: geen
- Stopbits: 1

Voor de directe verbinding tussen meetversterker en PC of PLC is de meegeleverde RS232-modemaansluitkabel en een extra aangesloten nulmodemkabel nodig. Wanneer de verbinding via een modem wordt gemaakt, is alleen de meegeleverde RS232-modemaansluitkabel nodig. Meer informatie vindt u in het hoofdstuk "*Aansluiting*".

Het ASCII-protocol wordt via de TCP/IP - poort 503 afgehandeld. Bij gebruik van het terminalprogramma HyperTerminal zijn de volgende instellingen noodzakelijk: **Toegang via Ethernet**

- IP-adres van de meetversterker: 192.168.200.200 (standaardinstelling)
- TCP/IP Port: 503
- Verbinding: TCP/IP

**Commando's**

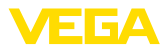

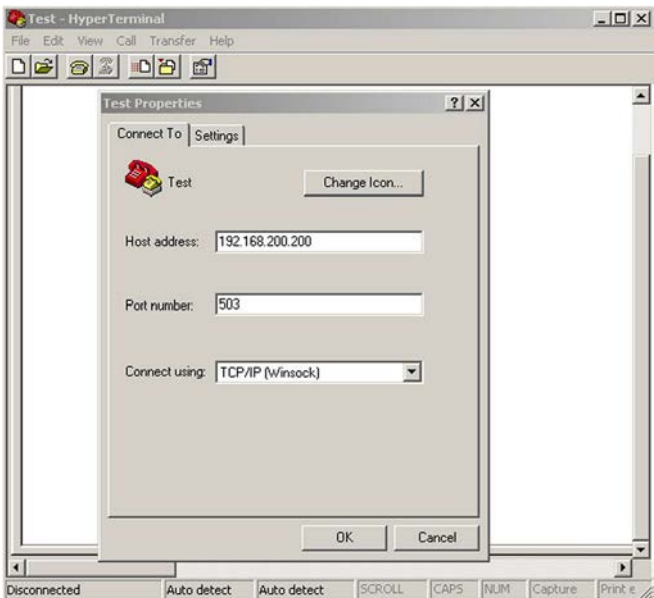

*Fig. 1: Verbinding via HyperTerminal*

De invoer van "*telnet:\\192.168.200.200:503*" in de adresbalk van Internet Explorer start automatisch het terminalprogramma HyperTerminal. Er zijn maximaal vier verbindingen tegelijkertijd mogelijk.

# **2.2 Overzicht van de commando's en opties**

De volgende ASCII-tekens worden als commando's geïnterpreteerd:

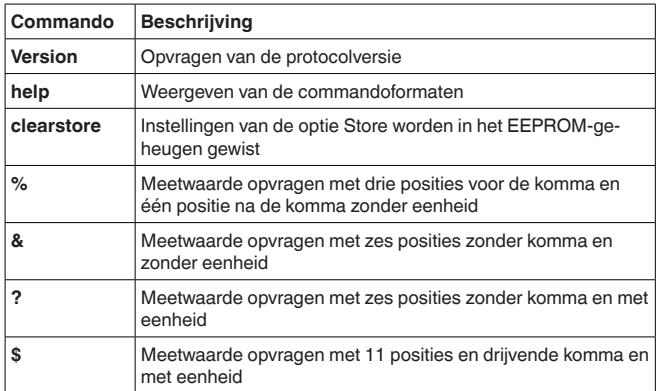

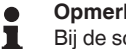

# **Opmerking:**

Bij de schakelingangen van de PLICSRADIO C62 (meetpunten 4 … 6) worden de waarden **0** (schakelaar open) en **100** (schakelaar 30768-NI-180827 30768-NL-180827

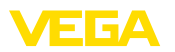

gesloten) als meetwaarde overgedragen, de eenheid komt te vervallen.

**Opties**

De hiervoor genoemde commando's voor het opvragen van meetwaarden kunnen bovendien met de volgende opties worden gecombineerd:

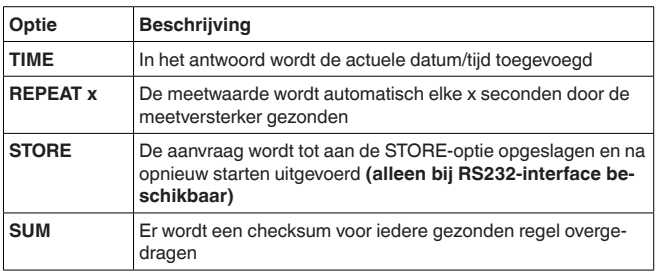

#### **Informatie:** f.

Bij commando's en opties wordt geen verschil gemaakt tussen hoofdletters en kleine letters. Iedere tekenreeks wordt afgesloten met Carriage Return CR = CHR (13). De afzonderlijke commando's en opties worden hier gedetailleerder beschreven.

# **2.3 Versie opvragen met commando VERSION**

Met het commando VERSION kan de actuele protocolversie worden bepaald.

Voorbeeld

- **Aanvraag:** versie
- **Antwoord:** VEGA ASCII versie 1.00

# **2.4 Help met commando HELP**

Met het commando HELP kan een korte informatie worden opgeroepen.

# **2.5 Instellingen wissen met het commando CLEARSTORE**

Met het commando CLEARSTORE worden de instellingen van de optie STORE in de EEPROM gewist en de automatische herhaling van de meetwaarden gestopt.

# **2.6 Meetwaarde opvragen met commando %**

### **% enkelvoudige opvraag**

Op de enkelvoudige aanvraag wordt als antwoord de in de vraag aangegeven PC/PLC-waarde geleverd. De meetwaarde wordt met drie posities voor de komma en één positie na de komma zonder eenheid overgedragen.

#### **Aanvraag van het besturingssysteem**

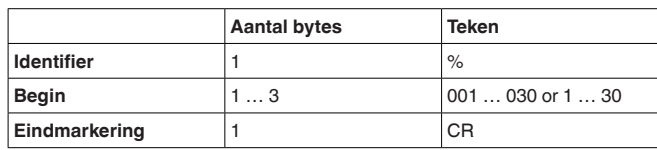

- **Identifier:** "%" (1 teken)
- **Begin:** nr. van de gewenste PC/PLC-uitgang (1 … <sup>3</sup> tekens)
- **Eindmarkering:** Carriage Return CR (1 teken)

Totale lengte van het telegram: 3 … 5 tekens

### **Antwoord van de meetversterker**

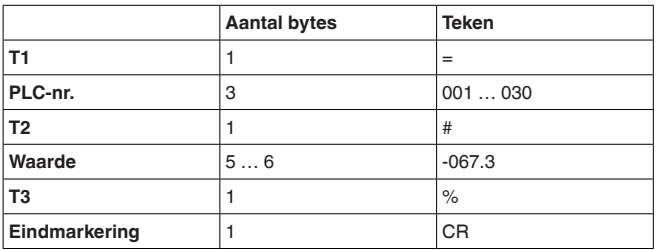

- **T1:** "=" (1 teken)
- **PLC-nr.:** nr. van de PC/PLC-uitgang als driecijferig decimaal getal
- **T2:** "#" (1 teken)
- **Waarde:** getalswaarde van de PC/PLC-uitgang of bij gestoorde meetwaarde de tekst "*FAULT*"

### **Formattering van de waarde:**

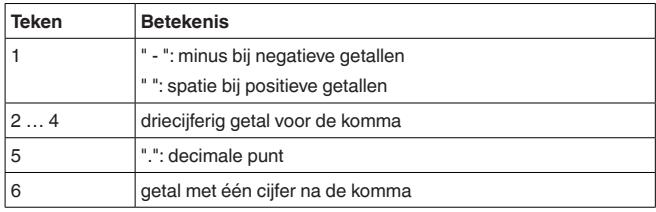

- **T3:** "%" (1 teken)
- **Eindmarkering:** Carriage Return CR (1 teken)

Totale lengte van het telegram: 12 … 13 tekens

### **Opmerking:**

П Bij het %-teken betreft het een scheidingsteken, niet de eenheid %

**Voorbeeld:**

**Aanvraag:** %001

### **Antwoord:**

 $=001# 067.3%$ 

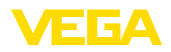

### **% blokaanvraag**

Op de blokaanvraag worden als antwoord alle in het intrument toegewezen PC/PLC-waarden geleverd. De meetwaarde wordt met drie posities voor de komma en één positie na de komma zonder eenheid overgedragen.

### **Aanvraag van het besturingssysteem**

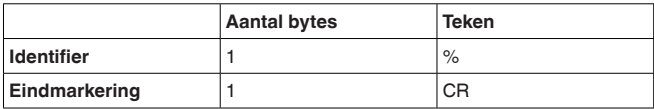

- **Identifier:** "%" (1 teken)
- **Eindmarkering:** Carriage Return CR (1 teken)

Totale lengte van het telegram: 2 tekens

#### **Antwoord van de meetversterker**

n-malige herhaling van het volgende telegram (n = totaal aantal toegewezen PC/PLC-uitgangen)

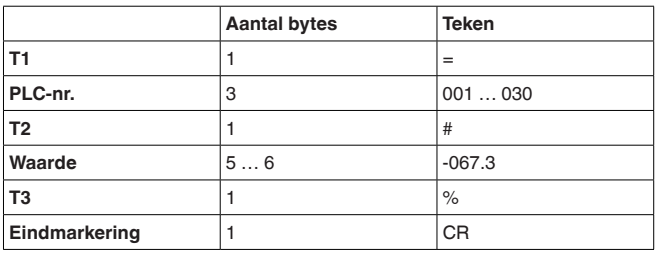

- **T1:** "=" (1 teken)
- **PLC-nr.:** nr. van de PC/PLC-uitgang als driecijferig decimaal getal
- **T2:** "#" (1 teken)
- **Waarde:** getalswaarde van de PC/PLC-uitgang of bij gestoorde meetwaarde de tekst "*FAULT*"

### **Formattering van de waarde:**

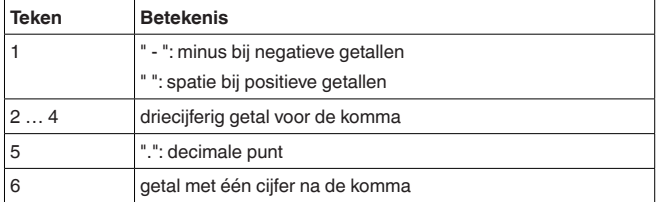

- **T3:** "%" (1 teken)
- **Eindmarkering:** Carriage Return CR (1 teken)

Totale lengte van het telegram: N\*12 … 13 tekens

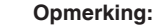

Bij het %-teken betreft het een scheidingsteken, niet de eenheid %

**Voorbeeld:**

30768-NL-180827

30768-NL-180827

#### **Aanvraag:**

 $\frac{1}{2}$ 

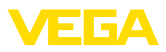

### **Antwoord:**

 $=001#067.3%$  $=002# 824.6%$  $=003# -067.3%$ =004# 824.6%

### **% blokaanvraag met lengte**

Op de bereikaanvraag worden als antwoord het in de vraag aangegeven bereik met PC/PLC-waarden geleverd. De meetwaarde wordt met drie posities voor de komma en één positie na de komma zonder eenheid overgedragen.

#### **Aanvraag van het besturingssysteem**

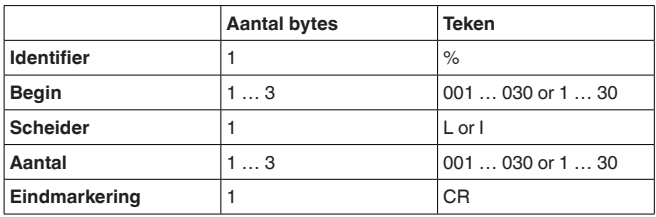

- **Identifier:** "%" (1 teken)
- **Begin:** nr. van de gewenste PC/PLC-uitgang (1 … <sup>3</sup> tekens)
- **Scheider:** "L" of "I" (1 teken)
- **Aantal:** aantal gewenste PC/PLC-uitgangen (1 … <sup>3</sup> tekens)
- **Eindmarkering:** Carriage Return CR (1 teken)

Totale lengte van het telegram: 5 … 9 tekens

#### **Antwoord van de meetversterker**

n-malige herhaling van het volgende telegram

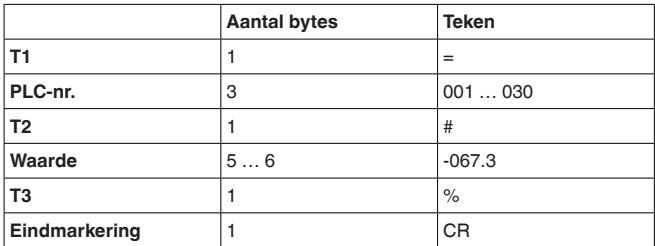

- **T1:** "=" (1 teken)
- **PLC-nr.:** nr. van de PC/PLC-uitgang als driecijferig decimaal getal
- **T2:** "#" (1 teken)
- **Waarde:** getalswaarde van de PC/PLC-uitgang of bij gestoorde meetwaarde de tekst "*FAULT*"

### **Formattering van de waarde:**

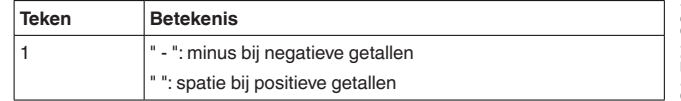

30768-NL-180827 30768-NL-180827

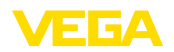

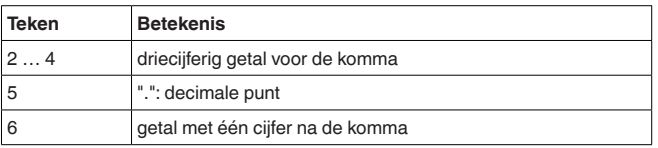

- **T3:** "%" (1 teken)
- **Eindmarkering:** Carriage Return CR (1 teken)

Totale lengte van het telegram: "Aantal"\*12 … 13 tekens

### **Opmerking:**

Bij het %-teken betreft het een scheidingsteken, niet de eenheid %

**Voorbeeld:**

### **Aanvraag:**

%001L003

### **Antwoord:**

 $=001#067.3%$ =002# 824.6% =003#-067.3%

### **% blokaanvraag met bereik**

Op de bereikaanvraag worden als antwoord het in de vraag aangegeven bereik met PC/PLC-waarden geleverd. De meetwaarde wordt met drie posities voor de komma en één positie na de komma zonder eenheid overgedragen.

#### **Aanvraag van het besturingssysteem**

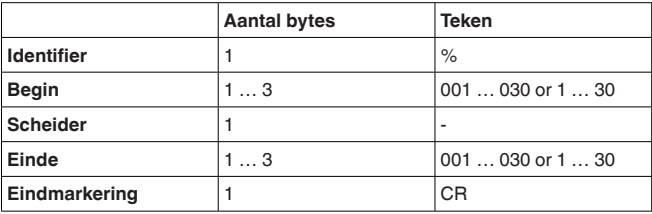

- **Identifier:** "%" (1 teken)
- **Begin:** startnr. van de gewenste PC/PLC-uitgang (1 … <sup>3</sup> tekens)
- **Scheider:** "-" (1 teken)
- **Einde:** eindnr. van de gewenste PC/PLC-uitgang (1 … <sup>3</sup> tekens)
- **Eindmarkering:** Carriage Return CR (1 teken)

Totale lengte van het telegram: 5 … 9 tekens

#### **Antwoord van de meetversterker**

(einde-begin+1)-malige herhaling van het volgende telegram

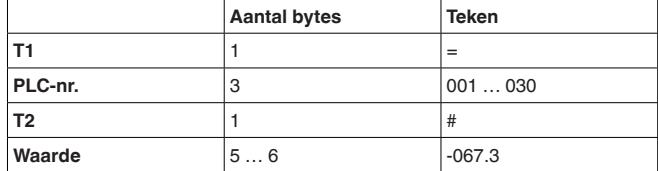

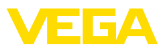

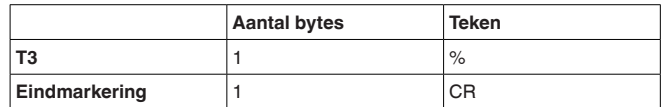

- **T1:** "=" (1 teken)
- **PLC-nr.:** nr. van de PC/PLC-uitgang als driecijferig decimaal getal
- **T2:** "#" (1 teken)
- **Waarde:** getalswaarde van de PC/PLC-uitgang of bij gestoorde meetwaarde de tekst "*FAULT*"

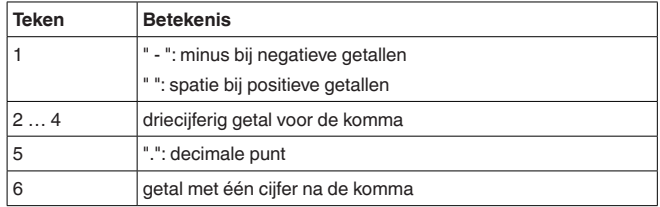

• **T3:** "%" (1 teken)

• **Eindmarkering:** Carriage Return CR (1 teken)

Totale lengte van het telegram: (einde-begin+1)\*12...13

### **Opmerking:**

Bij het %-teken betreft het een scheidingsteken, niet de eenheid %

## **Voorbeeld:**

### **Aanvraag:**

%002-004

#### **Antwoord:**  $=002# 067.3%$

 $=003# 824.6%$  $=004#067.3%$ 

# **2.7 Meetwaarde opvragen met commando &**

### **& enkelvoudige aanvraag**

Op de enkelvoudige aanvraag wordt als antwoord de in de vraag aangegeven PC/PLC-waarde geleverd. De meetwaarde wordt met zes posities zonder komma en zonder eenheid overgedragen.

### **Aanvraag van het besturingssysteem**

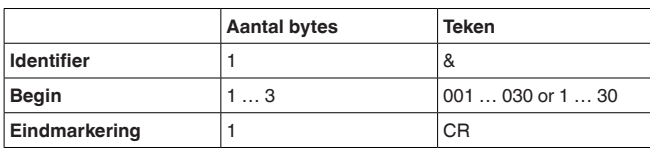

- **Identifier:** "&" (1 teken)
- **Begin:** nr. van de gewenste PC/PLC-uitgang (1 … <sup>3</sup> tekens)
- **Eindmarkering:** Carriage Return CR (1 teken)

30768-NI-180827 30768-NL-180827

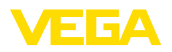

Totale lengte van het telegram: 3 … 5 tekens

#### **Antwoord van de meetversterker**

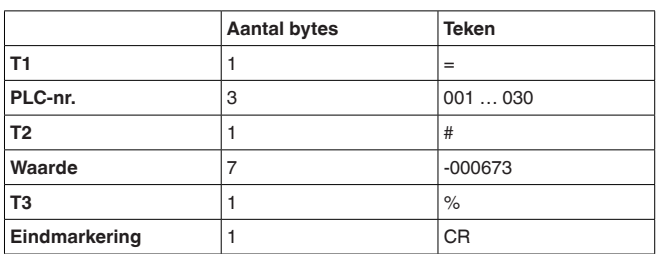

- **T1:** "=" (1 teken)
- **PLC-nr.:** nr. van de PC/PLC-uitgang als driecijferig decimaal getal
- **T2:** "#" (1 teken)
- **Waarde:** getalswaarde van de PC/PLC-uitgang of bij gestoorde meetwaarde de tekst "*FAULT*"

#### **Formattering van de waarde:**

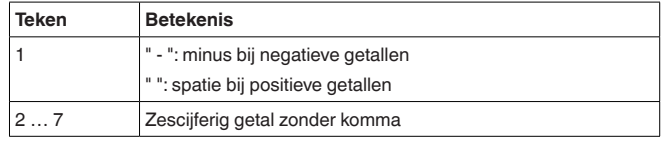

- **T3:** "%" (1 teken)
- **Eindmarkering:** Carriage Return CR (1 teken)

Totale lengte van het telegram: 14 tekens

### **Opmerking:**

Bij het %-teken betreft het een scheidingsteken, niet de eenheid %

**Voorbeeld:**

### **Aanvraag:**

&001

### **Antwoord:**

=001#-000673%

### **& blokaanvraag**

Op de blokaanvraag worden als antwoord alle in het instrument toegewezen PC/PLC-waarden geleverd. De meetwaarde wordt met zes posities zonder komma en zonder eenheid overgedragen.

**Aanvraag van het besturingssysteem**

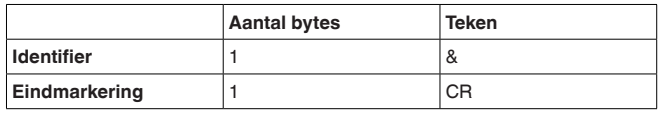

- **Identifier:** "&" (1 teken)
- **Eindmarkering:** Carriage Return CR (1 teken)

Totale lengte van het telegram: 2 tekens

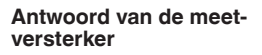

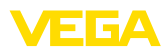

n-malige herhaling van het volgende telegram (n = totaal aantal toegewezen PC/PLC-uitgangen)

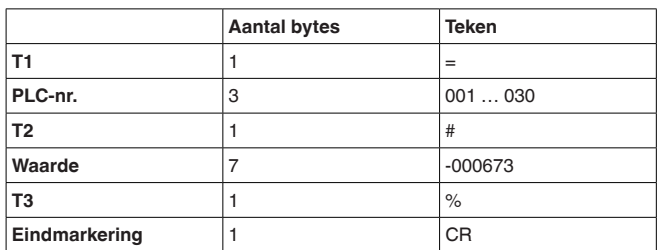

- **T1:** "=" (1 teken)
- **PLC-nr.:** nr. van de PC/PLC-uitgang als driecijferig decimaal getal
- **T2:** "#" (1 teken)
- **Waarde:** getalswaarde van de PC/PLC-uitgang of bij gestoorde meetwaarde de tekst "*FAULT*"

#### **Formattering van de waarde:**

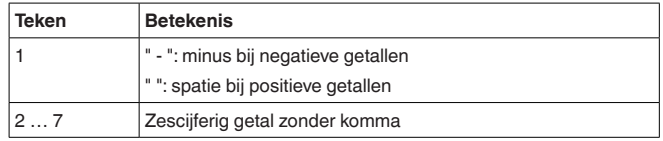

- **T3:** "%" (1 teken)
- **Eindmarkering:** Carriage Return CR (1 teken)

Totale lengte van het telegram: N\*14 tekens

### **Opmerking:**

Bij het %-teken betreft het een scheidingsteken, niet de eenheid %

**Voorbeeld:**

### **Aanvraag:**

&

### **Antwoord:**

=001# 000673% =002# 008246%  $=003#000673%$ =004#-008246%

### **& blokaanvraag met lengte**

Op de bereiksaanvraag worden als antwoord het in de vraag aangegeven bereik met PC/PLC-waarden geleverd. De meetwaarde wordt met zes posities zonder komma en zonder eenheid overgedragen.

#### **Aanvraag van het besturingssysteem**

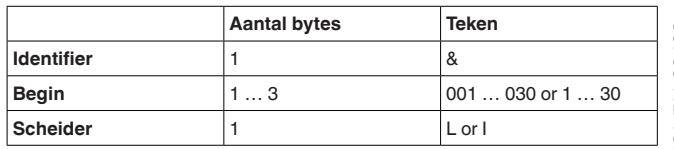

20768-NI-180827 30768-NL-180827

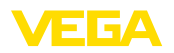

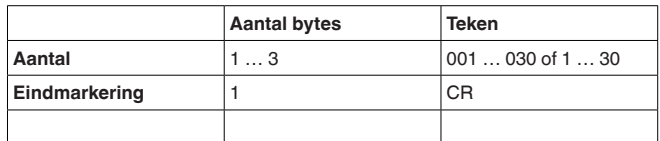

- **Identifier:** "&" (1 teken)
- **Begin:** nr. van de gewenste PC/PLC-uitgang (1 … <sup>3</sup> tekens)
- **Scheider:** "L" of "I" (1 teken)
- **Aantal:** aantal gewenste PC/PLC-uitgangen (1 … <sup>3</sup> tekens)
- **Eindmarkering:** Carriage Return CR (1 teken)

Totale lengte van het telegram: 5 … 9 tekens

#### **Antwoord van de meetversterker**

n-malige herhaling van het volgende telegram

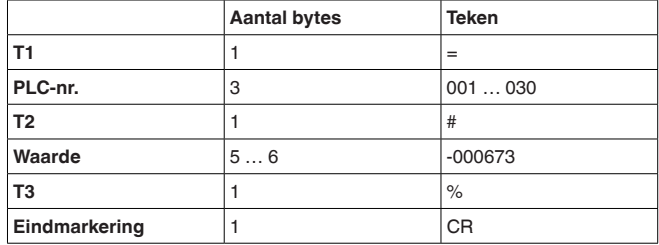

- **T1:** "=" (1 teken)
- **PLC-nr.:** nr. van de PC/PLC-uitgang als driecijferig decimaal getal
- **T2:** "#" (1 teken)
- **Waarde:** getalswaarde van de PC/PLC-uitgang of bij gestoorde meetwaarde de tekst "*FAULT*"

### **Formattering van de waarde:**

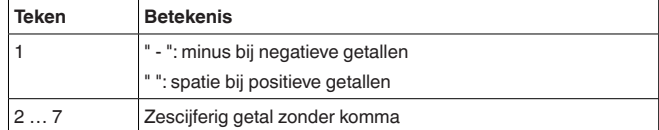

- **T3:** "%" (1 teken)
- **Eindmarkering:** Carriage Return CR (1 teken)

Totale lengte van het telegram: Aantal\*14 tekens

### **Opmerking:**

**Aanvraag:** &001L003 **Antwoord:**  $=001#000673%$ =002# 008246%  $=0.034 - 0.00673%$ 

Bij het %-teken betreft het een scheidingsteken, niet de eenheid %

**Voorbeeld:**

30768-NL-180827 30768-NL-180827

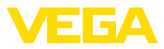

### **& blokaanvraag met bereik**

Op de bereiksaanvraag worden als antwoord het in de vraag aangegeven bereik met PC/PLC-waarden geleverd. De meetwaarde wordt met zes posities zonder komma en zonder eenheid overgedragen.

#### **Aanvraag van het besturingssysteem**

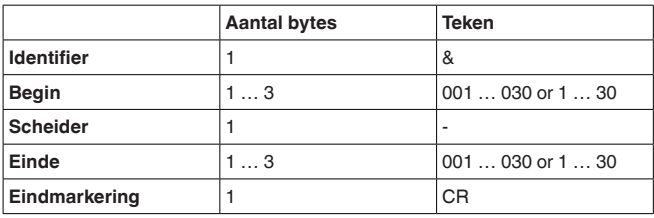

- **Identifier:** "&" (1 teken)
- **Begin:** startnr. van de gewenste PC/PLC-uitgang (1 … <sup>3</sup> tekens)
- **Scheider:** "-" (1 teken)
- **Einde:** eindnr. van de gewenste PC/PLC-uitgang (1 … <sup>3</sup> tekens)
- **Eindmarkering:** Carriage Return CR (1 teken)

Totale lengte van het telegram: 5 … 9 tekens

#### **Antwoord van de meetversterker**

(einde-begin+1)-malige herhaling van het volgende telegram

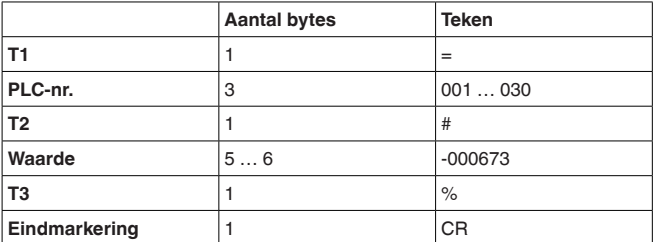

- **T1:** "=" (1 teken)
- **PLC-nr.:** nr. van de PC/PLC-uitgang als driecijferig decimaal getal
- **T2:** "#" (1 teken)
- **Waarde:** getalswaarde van de PC/PLC-uitgang of bij gestoorde meetwaarde de tekst "*FAULT*"

### **Formattering van de waarde:**

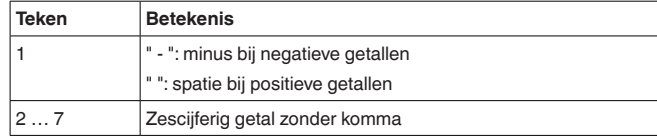

- **T3:** "%" (1 teken)
- **Eindmarkering:** Carriage Return CR (1 teken)

Totale lengte van het telegram: (einde-begin+1)\*14

#### **Opmerking:** П

Bij het %-teken betreft het een scheidingsteken, niet de eenheid %

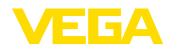

### **Voorbeeld:**

### **Aanvraag:**

&001-003

### **Antwoord:**

 $=001#000673%$  $=002# 008246%$ =003#-000673%

# **2.8 Meetwaarde opvragen met commando ?**

### **? enkelvoudige aanvraag**

Op de enkelvoudige aanvraag wordt als antwoord de in de vraag aangegeven PC/PLC-waarde geleverd. De meetwaarde wordt met zes posities zonder komma en met eenheid overgedragen.

#### **Aanvraag van het besturingssysteem**

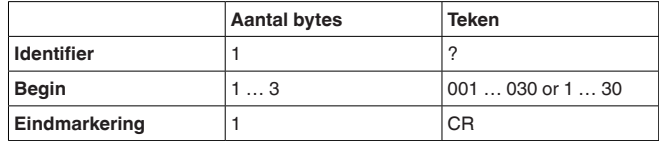

- **Identifier:** "?" (1 teken)
- **Begin:** nr. van de gewenste PC/PLC-uitgang (1 … <sup>3</sup> tekens)
- **Eindmarkering:** Carriage Return CR (1 teken)

Totale lengte van het telegram: 3 … 5 tekens

### **Antwoord van de meetversterker**

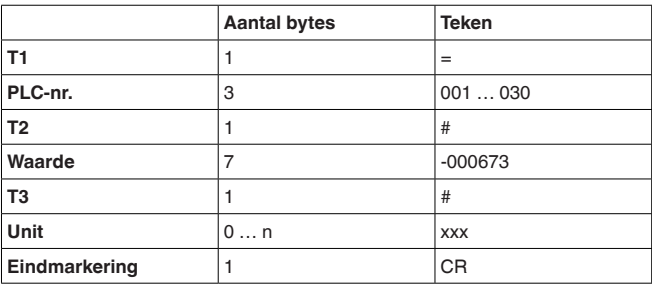

- **T1:** "=" (1 teken)
- **PLC-nr.:** nr. van de PC/PLC-uitgang als driecijferig decimaal getal
- **T2:** "#" (1 teken)
- **Waarde:** getalswaarde van de PC/PLC-uitgang of bij gestoorde meetwaarde de tekst "*FAULT*"

### **Formattering van de waarde:**

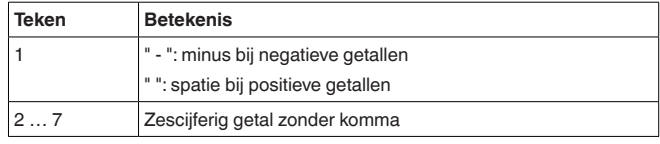

• **T3:** "#" (1 teken)

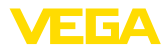

- **Unit:** eenheid als tekst (0 … <sup>n</sup> tekens)
- **Eindmarkering:** Carriage Return CR (1 teken)

Totale lengte van het telegram: 14 tekens+unit-teken

**Voorbeeld:**

**Aanvraag:** ?001

### **Antwoord:**

 $=001# 000673#$ %

### **? Blokaanvraag**

Op de blokaanvraag worden als antwoord alle in het instrument toegewezen PC/PLC-waarden geleverd. De meetwaarde wordt met zes posities zonder komma en met eenheid overgedragen.

#### **Aanvraag van het besturingssysteem**

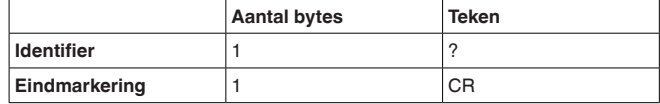

- **Identifier:** "?" (1 teken)
- **Eindmarkering:** Carriage Return CR (1 teken)

Totale lengte van het telegram: 2 tekens

### **Antwoord van de meetversterker**

n-malige herhaling van het volgende telegram (n = totaal aantal toegewezen PC/PLC-uitgangen)

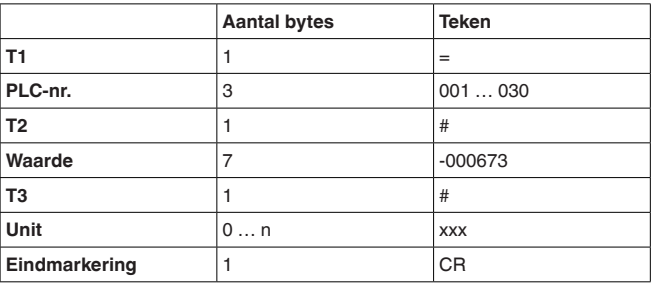

- **T1:** "=" (1 teken)
- **PLC-nr.:** nr. van de PC/PLC-uitgang als driecijferig decimaal getal
- **T2:** "#" (1 teken)
- **Waarde:** getalswaarde van de PC/PLC-uitgang of bij gestoorde meetwaarde de tekst "*FAULT*"

### **Formattering van de waarde:**

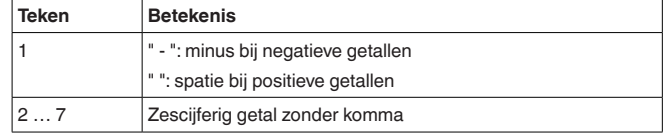

• **T3:** "#" (1 teken)

• **Unit:** eenheid als tekst (0 … <sup>n</sup> tekens)

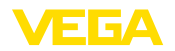

• **Eindmarkering:** Carriage Return CR (1 teken)

Totale lengte van het telegram: N\*(14 tekens+unit-teken)

### **Voorbeeld:**

### **Aanvraag:**

#### ? **Antwoord:**

=001# 000673#kg  $=002# 008246#$ % =003#-000673#m =004#-000673#m

### **? blokaanvraag met lengte**

Op de bereiksaanvraag worden als antwoord het in de vraag aangegeven bereik met PC/PLC-waarden geleverd. De meetwaarde wordt met zes posities zonder komma en met eenheid overgedragen.

#### **Aanvraag van het besturingssysteem**

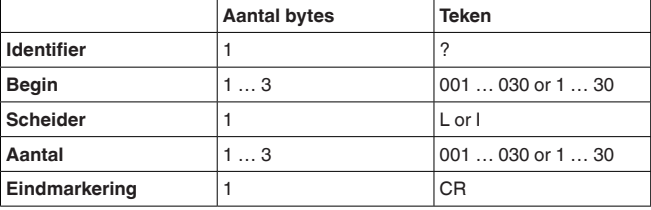

- **Identifier:** "?" (1 teken)
- **Begin:** nr. van de gewenste PC/PLC-uitgang (1 … <sup>3</sup> tekens)
- **Scheider:** "L" of "I" (1 teken)
- **Aantal:** aantal gewenste PC/PLC-uitgangen (1 … <sup>3</sup> tekens)
- **Eindmarkering:** Carriage Return CR (1 teken)

Totale lengte van het telegram: 5 … 9 tekens

#### **Antwoord van de meetversterker**

n-malige herhaling van het volgende telegram

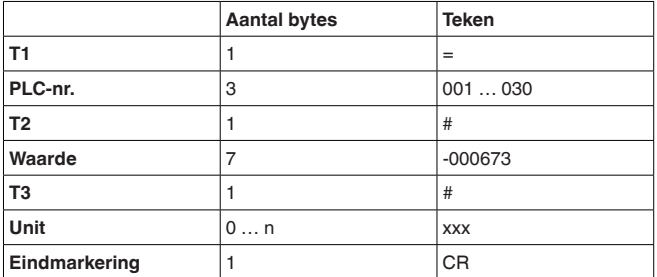

- **T1:** "=" (1 teken)
- **PLC-nr.:** nr. van de PC/PLC-uitgang als driecijferig decimaal getal
- **T2:** "#" (1 teken)
- **Waarde:** getalswaarde van de PC/PLC-uitgang of bij gestoorde meetwaarde de tekst "*FAULT*"

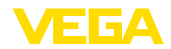

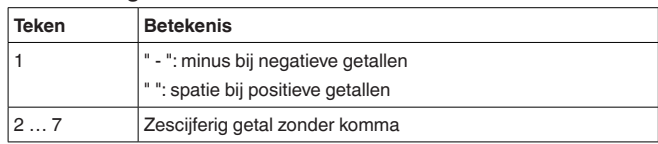

- **T3:** "#" (1 teken)
- **Unit:** eenheid als tekst (0 … <sup>n</sup> tekens)
- **Eindmarkering:** Carriage Return CR (1 teken)

Totale lengte van het telegram: aantal\*(14 tekens+unit-teken)

**Voorbeeld:**

# **Aanvraag:**

?001L003

### **Antwoord:**

=001# 000673#% =002# 008246#kg =003#-000673#m

### **? blokaanvraag met bereik**

Op de bereiksaanvraag worden als antwoord het in de vraag aangegeven bereik met PC/PLC-waarden geleverd. De meetwaarde wordt met zes posities zonder komma en met eenheid overgedragen.

#### **Aanvraag van het besturingssysteem**

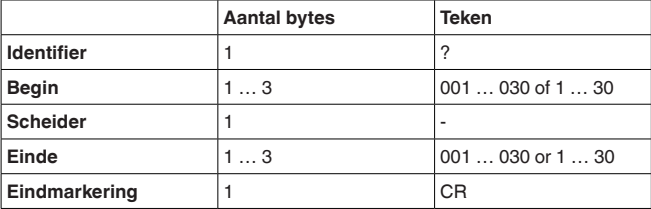

- **Identifier:** "?" (1 teken)
- **Begin:** startnr. van de gewenste PC/PLC-uitgang (1 … <sup>3</sup> tekens)
- **Scheider:** "-" (1 teken)
- **Einde:** eindnr. van de gewenste PC/PLC-uitgang (1 … <sup>3</sup> tekens)
- **Eindmarkering:** Carriage Return CR (1 teken)

Totale lengte van het telegram: 5 … 9 tekens

#### **Antwoord van de meetversterker**

(einde-begin+1)-malige herhaling van het volgende telegram

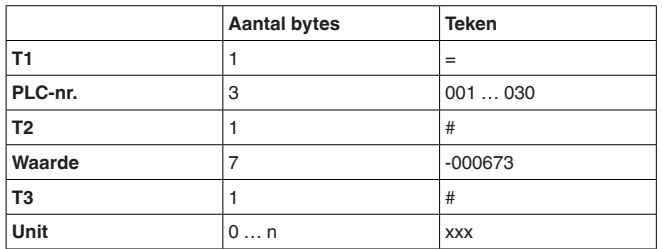

30768-NL-180827 30768-NL-180827

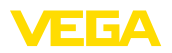

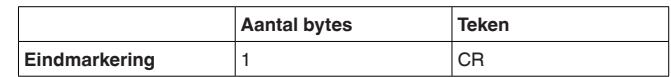

- **T1:** "=" (1 teken)
- **PLC-nr.:** nr. van de PC/PLC-uitgang als driecijferig decimaal getal
- **T2:** "#" (1 teken)
- **Waarde:** getalswaarde van de PC/PLC-uitgang of bij gestoorde meetwaarde de tekst "*FAULT*"

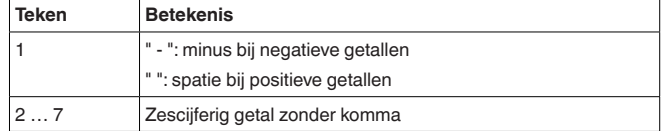

- **T3:** "#" (1 teken)
- **Unit:** eenheid als tekst (0 … <sup>n</sup> tekens)
- **Eindmarkering:** Carriage Return CR (1 teken)

Totale lengte van het telegram: (einde-begin+1)\*(14 tekens+unit-teken)

**Voorbeeld:**

# **Aanvraag:**

?001-003

### **Antwoord:**

- $=001# 000673#$ % =002# 00824#kg
- =003#-000673#m

### **2.9 Meetwaarde opvragen met commando \$**

### **\$ enkelvoudige aanvraag**

Op de enkelvoudige aanvraag wordt als antwoord de in de vraag aangegeven PC/PLC-waarde geleverd. De meetwaarde wordt met 11 posities met drijvende komma en met eenheid overgedragen.

#### **Aanvraag van het besturingssysteem**

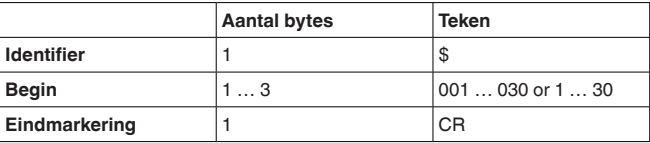

- **Identifier:** "\$" (1 teken)
- **Begin:** nr. van de gewenste PC/PLC-uitgang (1 … <sup>3</sup> tekens)
- **Eindmarkering:** Carriage Return CR (1 teken)

Totale lengte van het telegram: 3 … 5 tekens

**Antwoord van de meetversterker**

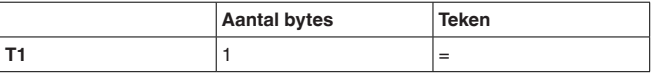

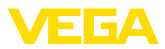

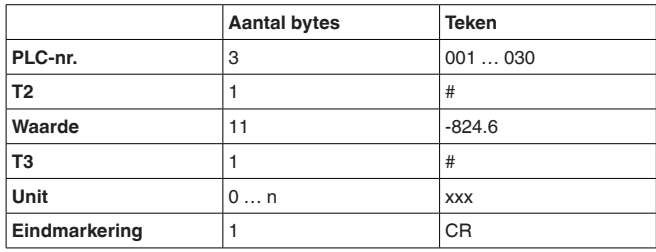

- **T1:** "=" (1 teken)
- **PLC-nr.:** nr. van de PC/PLC-uitgang als driecijferig decimaal getal
- **T2:** "#" (1 teken)
- **Waarde:** getalswaarde van de PC/PLC-uitgang of bij gestoorde meetwaarde de foutcode "*Exxx*"

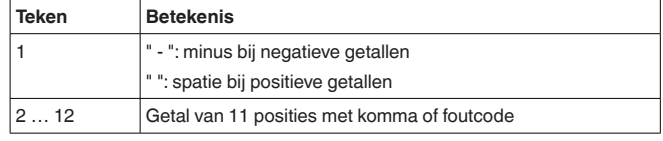

- **T3:** "#" (1 teken)
- **Unit:** eenheid als tekst (0 … <sup>n</sup> tekens)
- **Eindmarkering:** Carriage Return CR (1 teken)

Totale lengte van het telegram: 18 tekens+unit-teken

### **Voorbeeld:**

#### **Aanvraag:**

\$001

# **Antwoord:**

=001# 824.6 #kg

### **\$ Blokaanvraag**

Op de blokaanvraag worden als antwoord alle in het instrument toegewezen PC/PLC-waarden geleverd. De meetwaarde wordt met 11 posities met drijvende komma en met eenheid overgedragen.

#### **Aanvraag van het besturingssysteem**

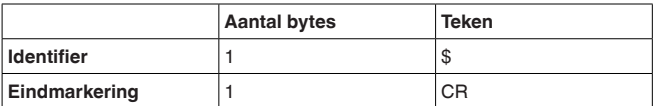

- **Identifier:** "\$" (1 teken)
- **Eindmarkering:** Carriage Return CR (1 teken)

Totale lengte van het telegram: 2 tekens

**Antwoord van de meetversterker**

n-malige herhaling van het volgende telegram (n = totaal aantal toegewezen PC/PLC-uitgangen)

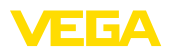

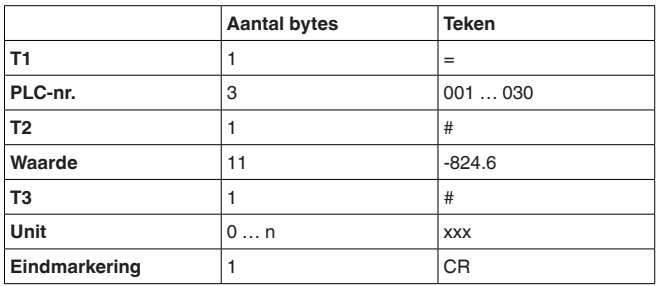

- **T1:** "=" (1 teken)
- **PLC-nr.:** nr. van de PC/PLC-uitgang als driecijferig decimaal getal
- **T2:** "#" (1 teken)
- **Waarde:** getalswaarde van de PC/PLC-uitgang of bij gestoorde meetwaarde de foutcode "*Exxx*"

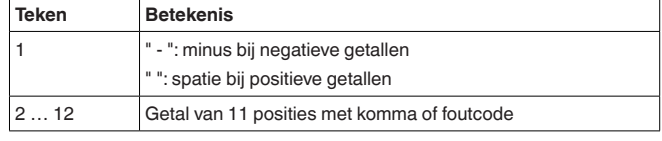

- **T3:** "#" (1 teken)
- **Unit:** eenheid als tekst (0 … <sup>n</sup> tekens)
- **Eindmarkering:** Carriage Return CR (1 teken)

Totale lengte van het telegram: N\*(18 tekens+unit-teken)

### **Voorbeeld:**

### **Aanvraag:**

- \$
- **Antwoord:**  $=001# 824.6$  #kg
- $=002# 67.3$  #% =003#-824.6 #%
- $=004#-67.3$  #m

### **\$ blokaanvraag met lengte**

Op de bereiksaanvraag worden als antwoord het in de vraag aangegeven bereik met PC/PLC-waarden geleverd. De meetwaarde wordt met 11 posities met drijvende komma en met eenheid overgedragen.

### **Aanvraag van het besturingssysteem**

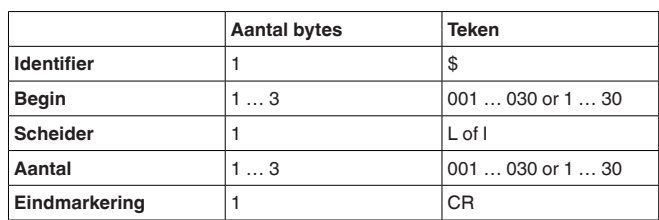

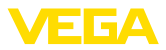

- **Identifier:** "\$" (1 teken)
- **Begin:** nr. van de gewenste PC/PLC-uitgang (1 … <sup>3</sup> tekens)
- **Scheider:** "L" of "I" (1 teken)
- **Aantal:** aantal gewenste PC/PLC-uitgangen (1 … <sup>3</sup> tekens)
- **Eindmarkering:** Carriage Return CR (1 teken)

Totale lengte van het telegram: 5 … 9 tekens

n-malige herhaling van het volgende telegram

### **Antwoord van de meetversterker**

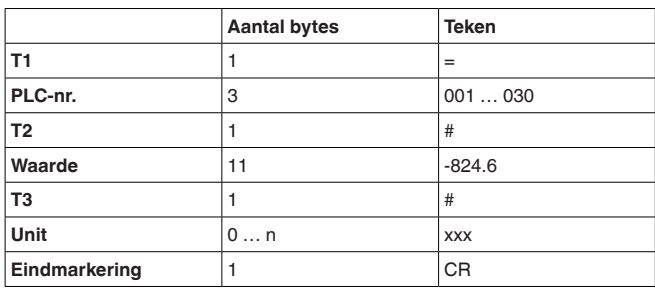

- **T1:** "=" (1 teken)
- **PLC-nr.:** nr. van de PC/PLC-uitgang als driecijferig decimaal getal
- **T2:** "#" (1 teken)
- **Waarde:** getalswaarde van de PC/PLC-uitgang of bij gestoorde meetwaarde de foutcode "*Exxx*"

### **Formattering van de waarde:**

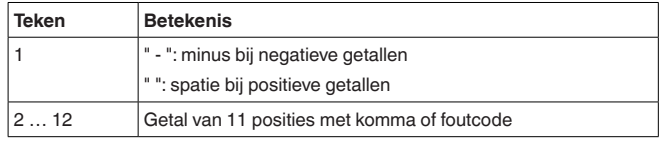

- **T3:** "#" (1 teken)
- **Unit:** eenheid als tekst (0 … <sup>n</sup> tekens)
- **Eindmarkering:** Carriage Return CR (1 teken)

Totale lengte van het telegram: aantal\*(14 tekens+unit-teken)

### **Voorbeeld:**

**Aanvraag:** \$001L003

**Antwoord:**

=001# 67.3 #kg  $=002# 824.3$ #%  $=003#-67.3$  #m

### **\$ blokaanvraag met bereik**

Op de bereiksaanvraag worden als antwoord het in de vraag aangegeven bereik met PC/PLC-waarden geleverd. De meetwaarde wordt met 11 posities met drijvende komma en met eenheid overgedragen.

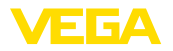

#### **Aanvraag van het besturingssysteem**

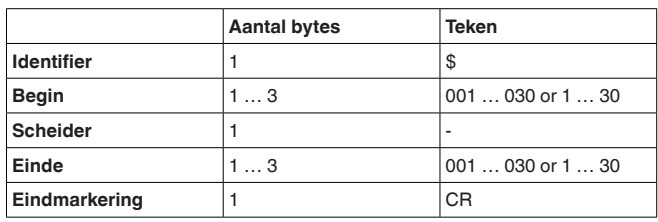

- **Identifier:** "\$" (1 teken)
- **Begin:** startnr. van de gewenste PC/PLC-uitgang (1 … <sup>3</sup> tekens)
- **Scheider:** "-" (1 teken)
- **Einde:** eindnr. van de gewenste PC/PLC-uitgang (1 … <sup>3</sup> tekens)
- **Eindmarkering:** Carriage Return CR (1 teken)

Totale lengte van het telegram: 5 … 9 tekens

#### **Antwoord van de meetversterker**

(einde-begin+1)-malige herhaling van het volgende telegram

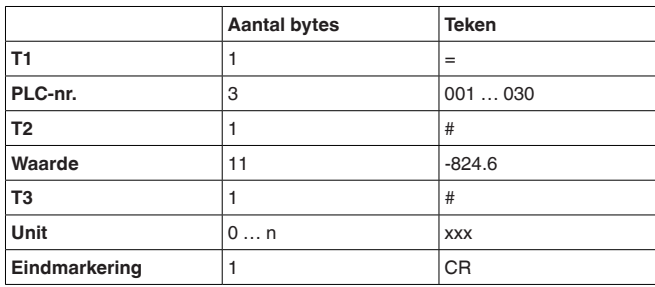

- **T1:** "=" (1 teken)
- **PLC-nr.:** nr. van de PC/PLC-uitgang als driecijferig decimaal getal
- **T2:** "#" (1 teken)
- **Waarde:** getalswaarde van de PC/PLC-uitgang of bij gestoorde meetwaarde de foutcode "*Exxx*"

### **Formattering van de waarde:**

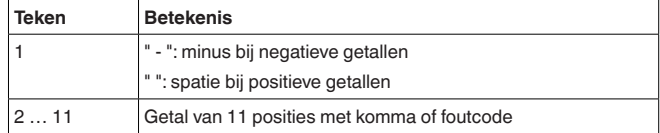

- **T3:** "#" (1 teken)
- **Unit:** eenheid als tekst (0 … <sup>n</sup> tekens)
- **Eindmarkering:** Carriage Return CR (1 teken)

Totale lengte van het telegram: (einde-begin+1)\*(18 tekens+unit-teken)

**Voorbeeld:**

**Aanvraag:**

\$001-003 **Antwoord:**

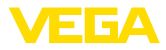

=001# 67.3 #kg  $=002#824.3$ #%  $=003#-67.3$  #m

# **2.10 Optie TIME**

Door het toevoegen van het attribuut TIME wordt voor het antwoord de actuele tijd overgedragen. De overdracht van de datum/tijdinformatie volgt in het formaat "**@YYYY/MM/DD hh:mm:ss**". De tekenreeks bevat 21 tekens inclusief CR.

- **YYYY** jaar met 4 posities
- **MM** maand met 2 posities
- **DD** dag met 2 posities
- **hh** uren in 24-uurs formaat met 2 posities
- **mm** minuten met 2 posities
- **ss** seconden met 2 posities

### **Opmerking:**

De tekenreeks wordt met CR afgesloten.

**Voorbeeld**

**Aanvraag:** \$001 time

### **Antwoord:**

@2005/04/07 09:00:50  $=001# 24.44 #%$ 

# **2.11 Optie REPEAT x**

Door het toevoegen van het attribuut REPEAT en een getal x wordt de gezonden aanvraag elke x seconden herhaald. Wanneer de waarde voor de herhaling 0 is, wordt slechts eenmaal een meetwaarde aangevraagd. Een herhalingsfrequentie kleiner dan 5 s is niet mogelijk.

**Voorbeeld:**

**Aanvraag: (automatische herhaling elke 10 sec. activeren)** \$001 time repeat 10

**Antwoord:**

@2005/04/07 09:02:19  $=001#27.55 #%$ @2005/04/07 09:02:29 =001# 27.77 #% @2005/04/07 09:02:39  $=001$ # 28.44 #%

**Aanvraag: (beëindigt de herhaling)** \$001 time repeat 0

# **2.12 Optie STORE**

Door het toevoegen van het attribuut STORE wordt de aanvraag tot aan de optie STORE in het EEPROM-geheugen opgeslagen. Na het herinschakelen van het instrument wordt deze aanvraag als ingangstelegram gebruikt en wordt een antwoord gegenereerd.

**Opmerking:**

Deze optie is alleen voor de RS232-interface beschikbaar.

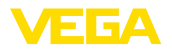

### **Voorbeeld**

### **Aanvraag:**

% time repeat 10 store

**Antwoord:** @2005/04/07 09:02:19  $=001# 27.55 \%$  $=002#28.44%$ @2005/04/07 09:02:29  $=001#27.55%$ =002# 28.44%

**Voedingsspanningsonderbreking**: wordt het instrument nu uitgeschakeld en daarna weer ingeschakeld, dan verzendt het instrument automatisch het antwoord op het opgeslagen aanvraagtelegram.

@2005/04/07 09:03:19 =001# 27.55 %  $=002$ # 28.44%

#### …

# **2.13 Optie SUM**

Door het toevoegen van de attribuut SUM wordt voor iedere antwoordregel een checksum gevormd. De checksum is de som van alle binaire tekens tot aan het begin van de som zelf modulo 65535.

**Voorbeeld**

#### **Aanvraag:**  $%1$ sum

**Antwoord:** =001# 27.55 %(00553)

# **INDEX**

# **A**

ASCII 9

# **B**

Baudrate 9

# **D**

Dataformaat 5

# **F**

Floating point 7

# **M**

Meetwaarde-opslag 3 Modbus-PCP 3 Modem<sub>9</sub>

# **P**

Pariteit 9 PC/PLC 3 Poort 9

# **R**

Referentie-eenheid 5 Relaiswaarden 5, 8

# **T**

Telnet 10

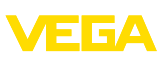

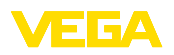

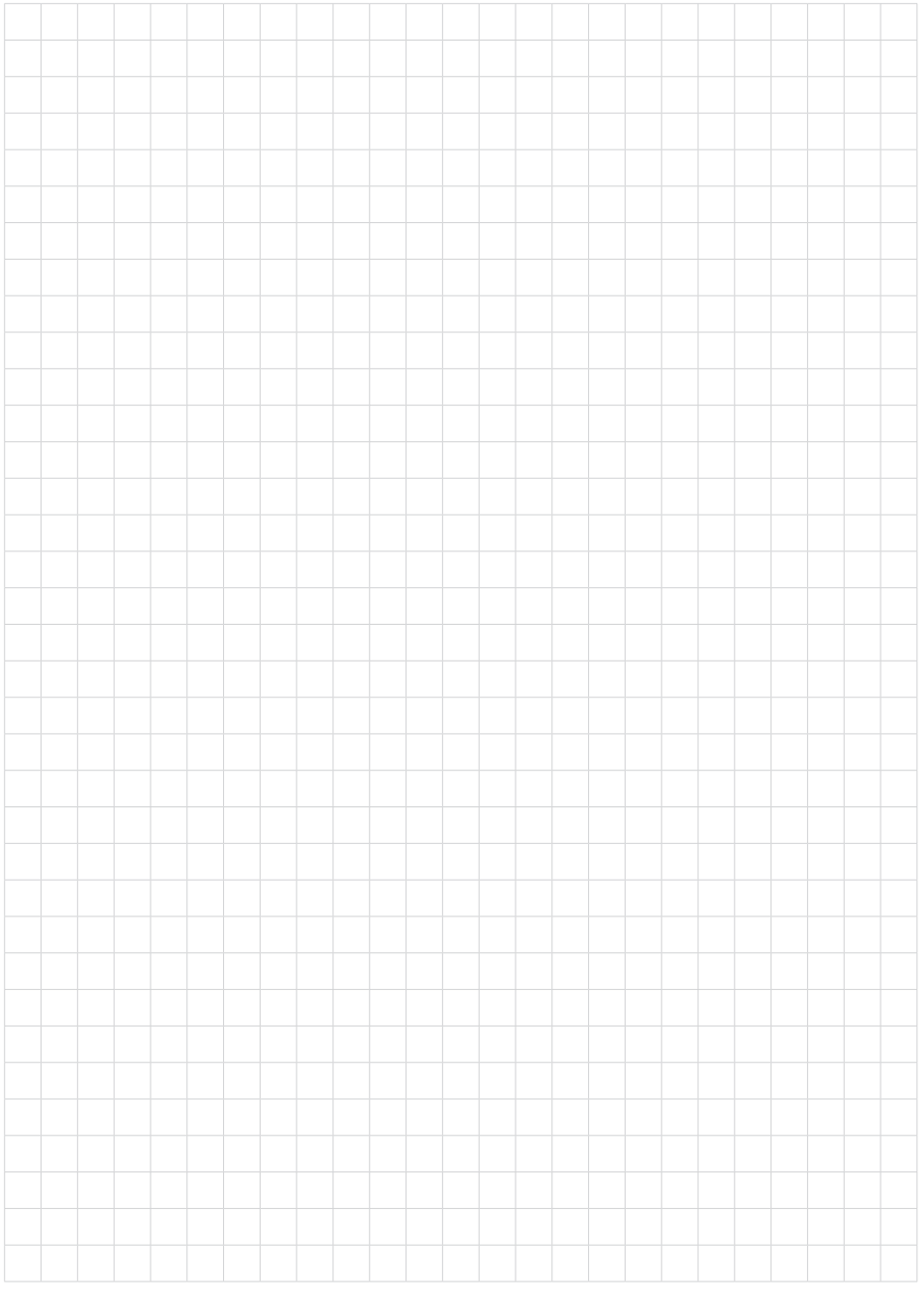

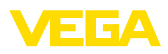

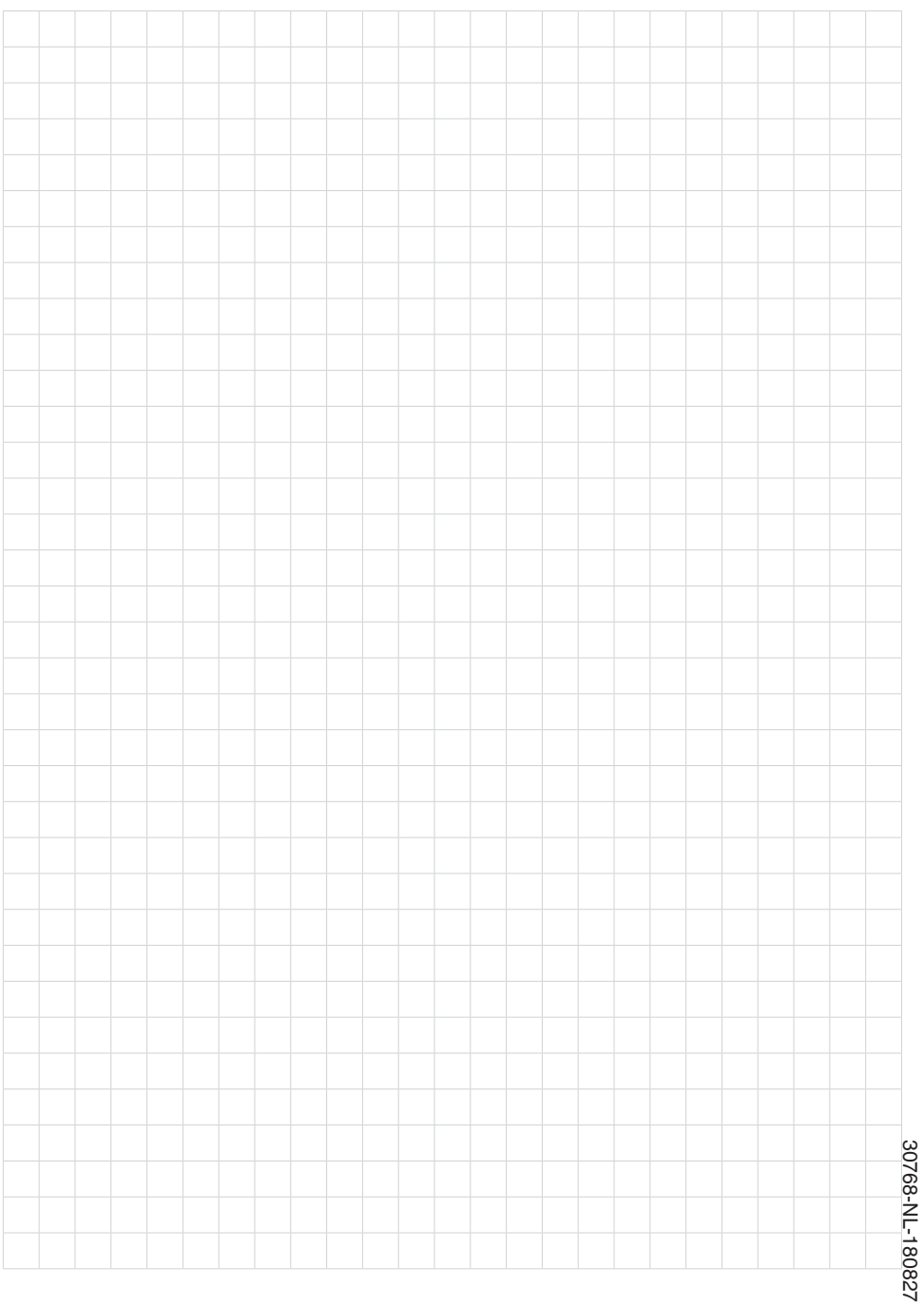

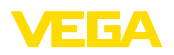

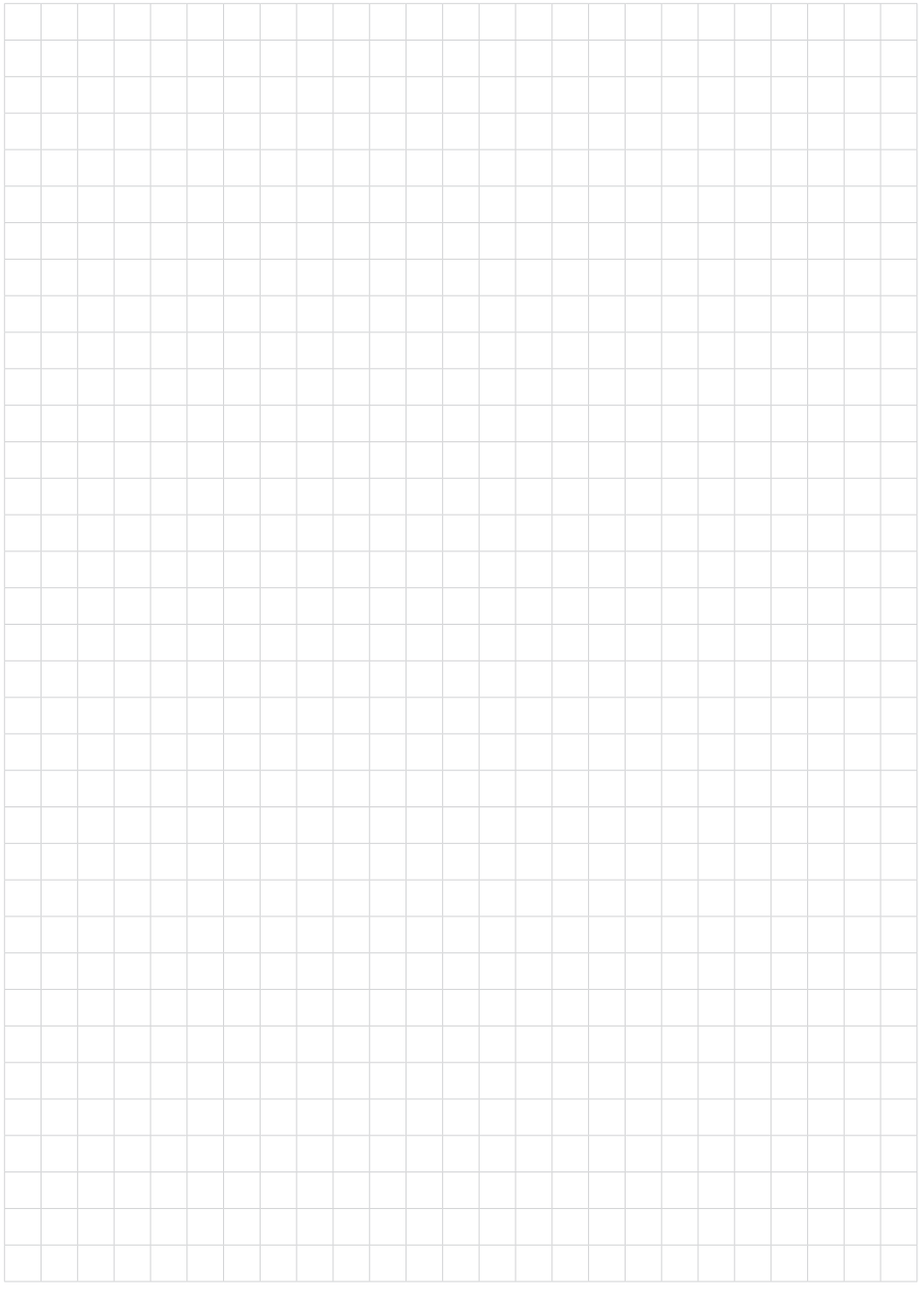

Printing date:

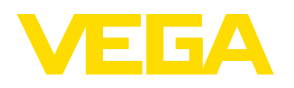

De gegevens omtrent leveromvang, toepassing, gebruik en bedrijfsomstandigheden van de sensoren en weergavesystemen geeft de stand van zaken weer op het moment van drukken.

Wijzigingen voorbehouden

 $\epsilon$ 

© VEGA Grieshaber KG, Schiltach/Germany 2018

VEGA Grieshaber KG Am Hohenstein 113 77761 Schiltach Germany

Phone +49 7836 50-0 Fax +49 7836 50-201 E-mail: info.de@vega.com www.vega.com